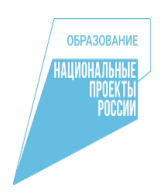

Комитет по образованию Администрации Поспелихинского района Муниципальное казённое общеобразовательное учреждение «Поспелихинская средняя общеобразовательная школа №2» структурное подразделение Центр цифрового и гуманитарного профилей "Точка роста" Поспелихинского района Алтайского края

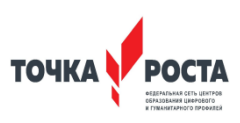

#### Принято

На педагогическом совете Протокол № 1 от «31» августа 2021 г.

Руководитель структурного подразделения Директор МКОУ "Поспелихинская СОШ No2 "Центра образования цифрового гуманитарного профилей "Точка роста" С.С. Завгородняя «ЗУ» августа 2022 г.

Согласовано

**MKOY** ЭТрепелихинская соШ №2" Ē **Н.А. Проскурина** Ириказ №-101 22 г. Подписано цифровой подписью: Проскурина Наталья Алексеевна<br>DN: сn=<mark>Проску</mark>рина Наталья Алексеевна, o=МКОУ "Поспелихинская СОШ №2", ou, email=psch262@mail.ru, c=RU<br>Дата: 2023.01.23 13:45:18 +07'00

Дополнительная общеобразовательная общеразвивающая программа технической направленности " **Технология дополненной реальности**" Возраст учащихся: 12 - 16 лет. Срок реализации: 1 год.

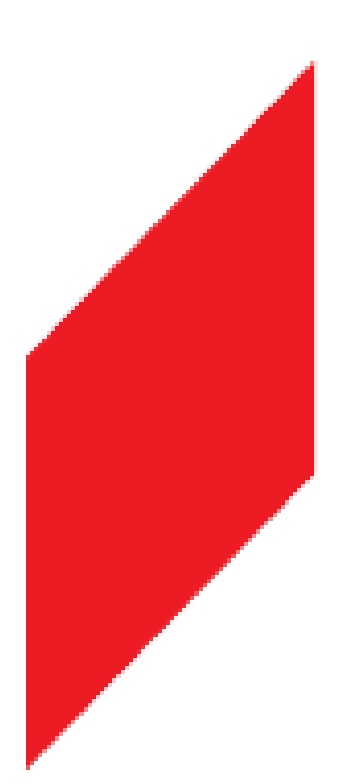

Автор (-ы)-составитель (-и): Стрельцов Игорь Александрович, педагог по предмету Информатика

# **ОГЛАВЛЕНИЕ**

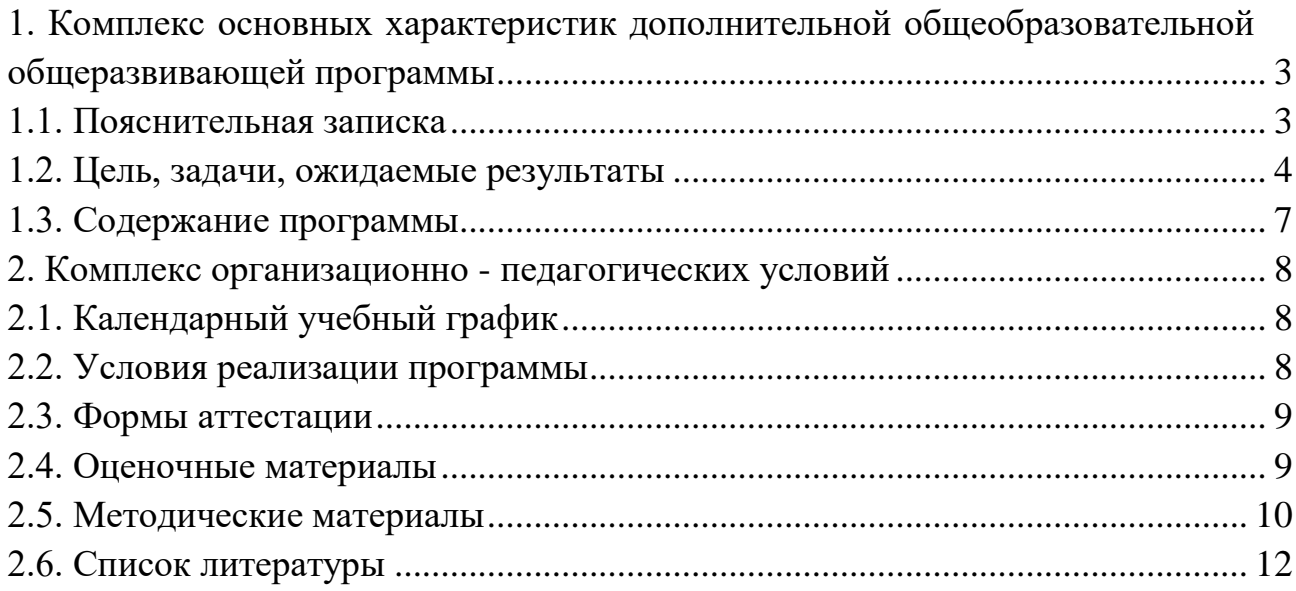

# <span id="page-2-0"></span>**1. Комплекс основных характеристик дополнительной общеобразовательной общеразвивающей программы**

## **1.1. Пояснительная записка**

## <span id="page-2-1"></span>**Нормативные правовые основы разработки ДООП:**

- Федеральный закон от 29.12.2012 № 273-ФЗ «Об образовании в РФ».
- Концепция развития дополнительного образования детей (Распоряжение Правительства РФ от 04.09.2014 г. № 1726-р).
- Постановление Главного государственного санитарного врача РФ от 04.07.2014 № 41 «Об утверждении СанПиН 2.4.4.3172-14 «Санитарноэпидемиологические требования к устройству».
- Приказ Министерства просвещения Российской Федерации от 09.11.2018 №196 «Об утверждении Порядка организации и осуществления образовательной деятельности по дополнительным общеобразовательным программам»
- Письмо Минобрнауки России от 18.11.2015 № 09-3242 «О направлении информации» (вместе с «Методическими рекомендациями по проектированию дополнительных общеразвивающих программ (включая разноуровневые программы)».
- Приказ Главного управления образования и молодежной политики Алтайского края от 19.03.2015 № 535 «Об утверждении методических рекомендаций по разработке дополнительных общеобразовательных (общеразвивающих) программ».

### **Актуальность:**

виртуальная и дополненная реальности — особые технологические направления, тесно связанные с другими. Эти технологии включены в список ключевых компетенций и оказывают существенное влияние на развитие рынков. Практически для каждой перспективной позиции будущего крайне полезны будут знания из области 3D-моделирования, основ программирования, компьютерного зрения.

### **Обучение включает в себя следующие основные предметы:**

- информатика
- технология

### **Вид ДООП: модифицированная программа .**

## **Направленность ДООП:**

Дополнительная общеобразовательная общеразвивающая программа технической направленности «Технология дополненной реальности»

## **Адресат ДООП:**

Программа рассчитана на учащихся 10 - 14 лет.

### **Срок и объем освоения ДООП:**

1 год, 72 педагогических часа.

«Стартовый уровень» - 1 год, 72 педагогических часа.

#### **Форма обучения:**

Очная, с возможностью дистанционной работы.

#### **Особенности организации образовательной деятельности:**

Разновозрастная группа.

#### **Режим занятий:**

Таблица 1.1.1

Режим занятий

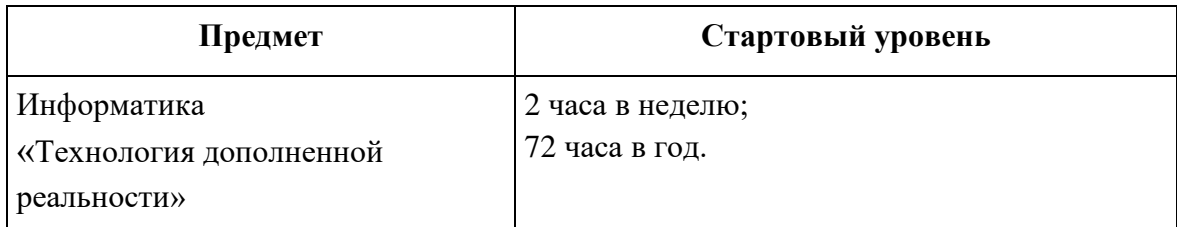

### **1.2. Цель, задачи, ожидаемые результаты**

#### <span id="page-3-0"></span>**Цель:**

формирование уникальных hard- и soft-компетенций по работе с VR/AR-технологиями через использование кейс-технологий.

**Задачи:**

### *Личностные:*

- воспитывать аккуратность и дисциплинированность при выполнении работы;
- способствовать формированию положительной мотивации к трудовой деятельности;
- способствовать формированию опыта совместного и индивидуального творчества при выполнении командных заданий;

- воспитывать трудолюбие, уважение к труду;
- формировать чувство коллективизма и взаимопомощи;
- воспитывать чувство патриотизма, гражданственности, гордости за достижения отечественной ИТ-отрасли

### *Метапредметные:*

- на протяжении всех занятий формировать 4K-компетенции (критическое мышление, креативное мышление, коммуникация, кооперация);
- способствовать расширению словарного запаса;
- способствовать развитию памяти, внимания, технического мышления, изобретательности;
- способствовать развитию алгоритмического мышления;
- способствовать формированию интереса к техническим знаниям;
- способствовать формированию умения практического применения полученных знаний;
- сформировать умение формулировать, аргументировать и отстаивать своё мнение;
- сформировать умение выступать публично с докладами, презентациями и т. п.

### *Образовательные (предметные):*

- объяснить базовые понятия сферы разработки приложений виртуальной и дополненной реальности: ключевые особенности технологий и их различия между собой, панорамное фото и видео, трекинг реальных объектов, интерфейс, полигональное моделирование;
- сформировать навыки выполнения технологической цепочки разработки приложений для мобильных устройств и/или персональных компьютеров с использованием специальных программных сред;
- сформировать базовые навыки работы в программах для разработки приложений с виртуальной и дополненной реальностью;
- сформировать базовые навыки работы в программах для трёхмерного моделирования;
- научить использовать и адаптировать трёхмерные модели, находящиеся в открытом доступе, для задач кейса;
- сформировать базовые навыки работы в программах для разработки графических интерфейсов;
- привить навыки проектной деятельности, в том числе использование инструментов планирования.

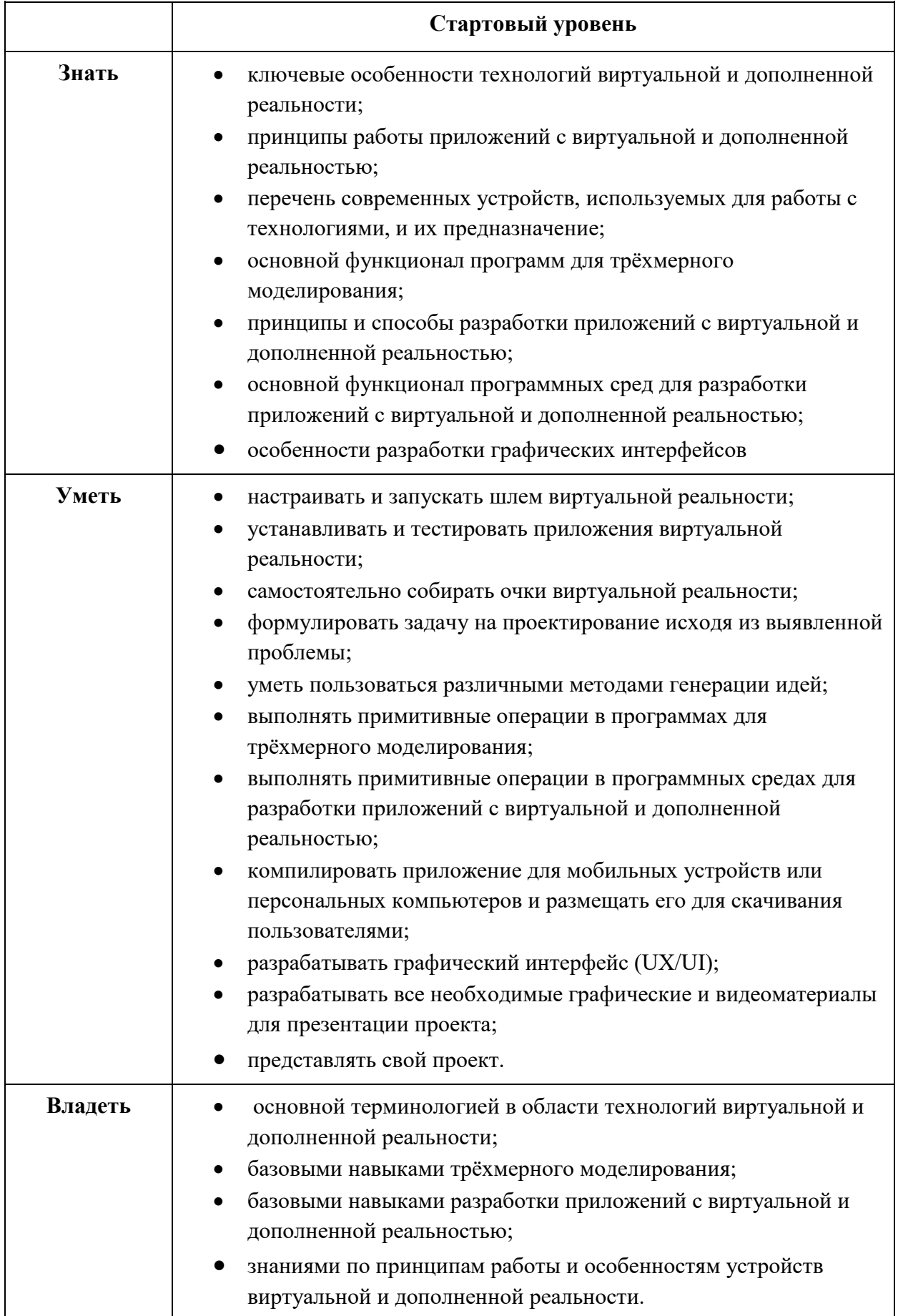

# Ожидаемые результаты

# **1.3. Содержание программы**

## <span id="page-6-0"></span>**" Технология дополненной реальности " Стартовый уровень (1год обучения) Учебный план**

Таблица 1.3.1

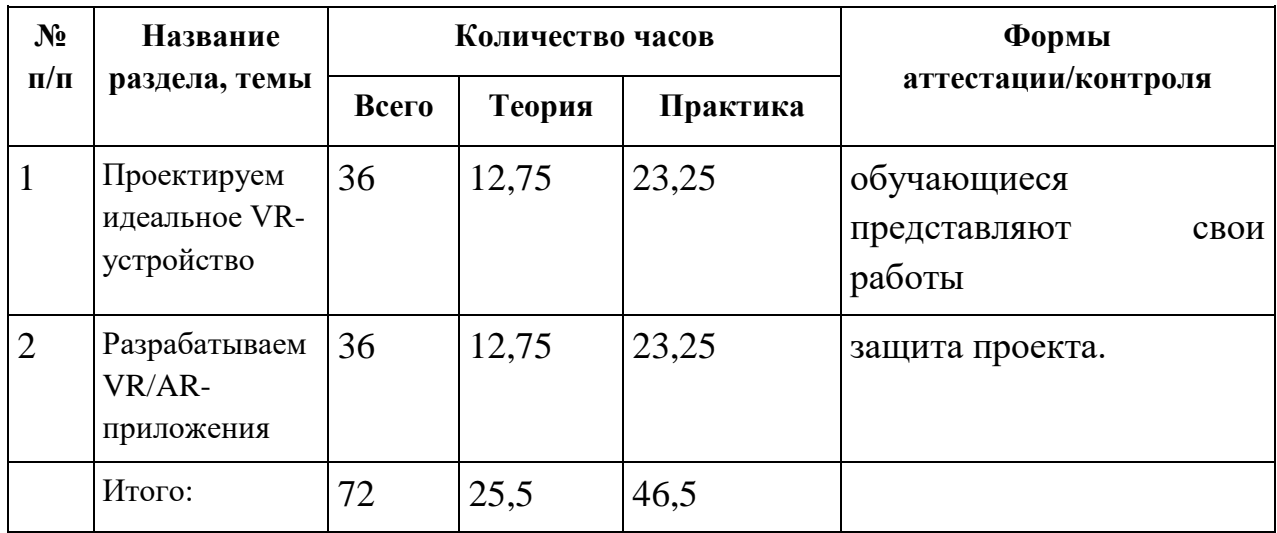

Учебный план

#### **Содержание учебного плана**

#### **Раздел 1 «Проектируем идеальное VR-устройство»**

**Теория.** Обучающиеся исследуют существующие модели устройств виртуальной реальности, выявляют ключевые параметры, а затем выполняют проектную задачу — конструируют собственное VR-устройство. Обучающиеся исследуют VR-контроллеры и обобщают возможные принципы управления системами виртуальной реальности. Сравнивают различные типы управления и делают выводы о том, что необходимо для «обмана» мозга и погружения в другой мир.

**Практика.** Обучающиеся смогут собрать собственную модель VRгарнитуры: спроектировать, смоделировать, вырезать/распечатать на 3Dпринтере нужные элементы, а затем протестировать самостоятельно разработанное устройство.

### **Раздел 2 «Разрабатываем VR/AR-приложения»**

**Теория.** После формирования основных понятий виртуальной реальности, получения навыков работы с VR-оборудованием в первом модуле обучения , обучающиеся переходят к рассмотрению понятий дополненной и смешанной реальности, разбирают их основные отличия от виртуальной. Создают собственное AR-приложение (augmented reality — дополненная реальность), отрабатывая навыки работы с необходимым в дальнейшем программным обеспечением, навыки дизайн-проектирования и дизайн-аналитики.

### **Практика.**

Обучающиеся научатся работать с крупнейшими репозиториями бесплатных трёхмерных моделей, смогут минимально адаптировать модели, имеющиеся в свободном доступе, под свои нужды. Начинается знакомство со структурой интерфейса программы для 3D-моделирования (по усмотрению наставника — 3ds Max, Blender 3D, Maya), основными командами. Вводятся понятия «полигональность» и «текстура».

> Календарно-тематическое планирование программы представлено в приложении (см. Приложение 1)

Лист внесения изменений в рабочую программу (см. Приложение 2)

# <span id="page-7-1"></span><span id="page-7-0"></span>**2. Комплекс организационно - педагогических условий**

## **2.1. Календарный учебный график**

Таблица 2.1.1

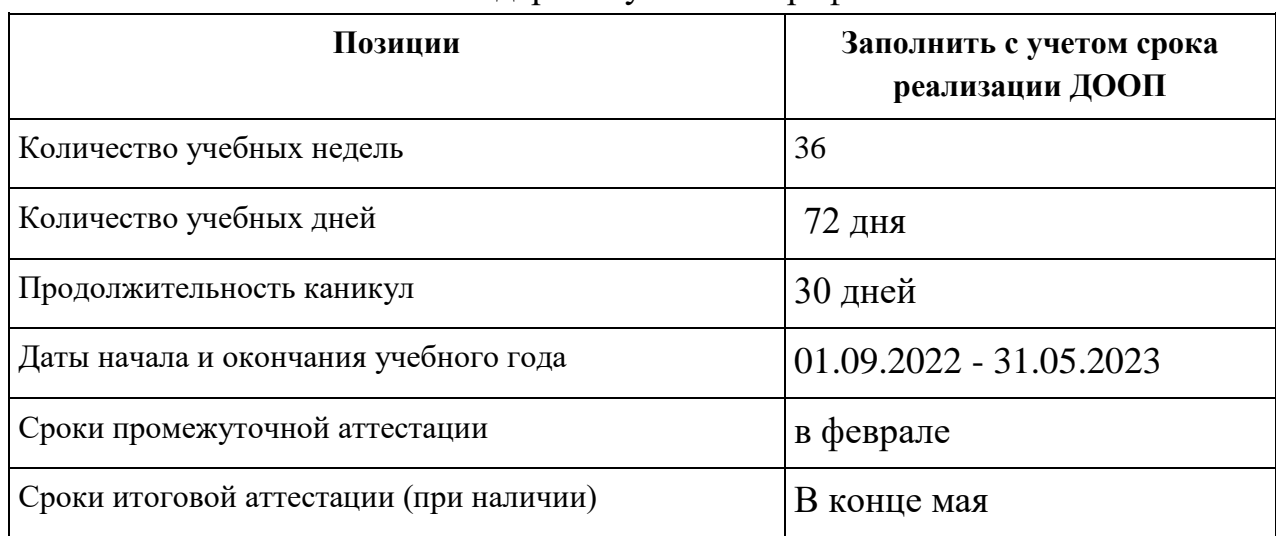

Календарный учебный график

## **2.2. Условия реализации программы**

Таблица 2.2.1

<span id="page-7-2"></span>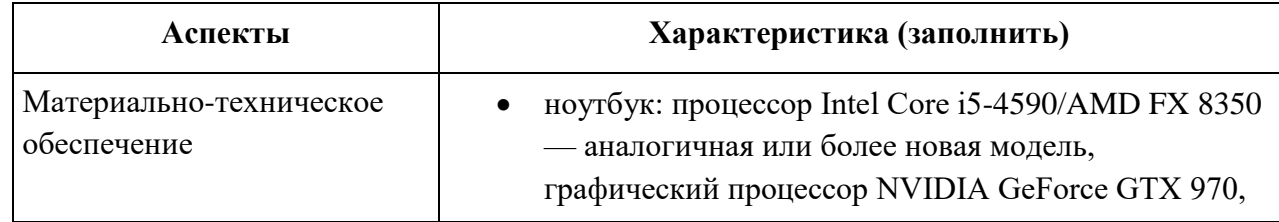

#### Условия реализации программы

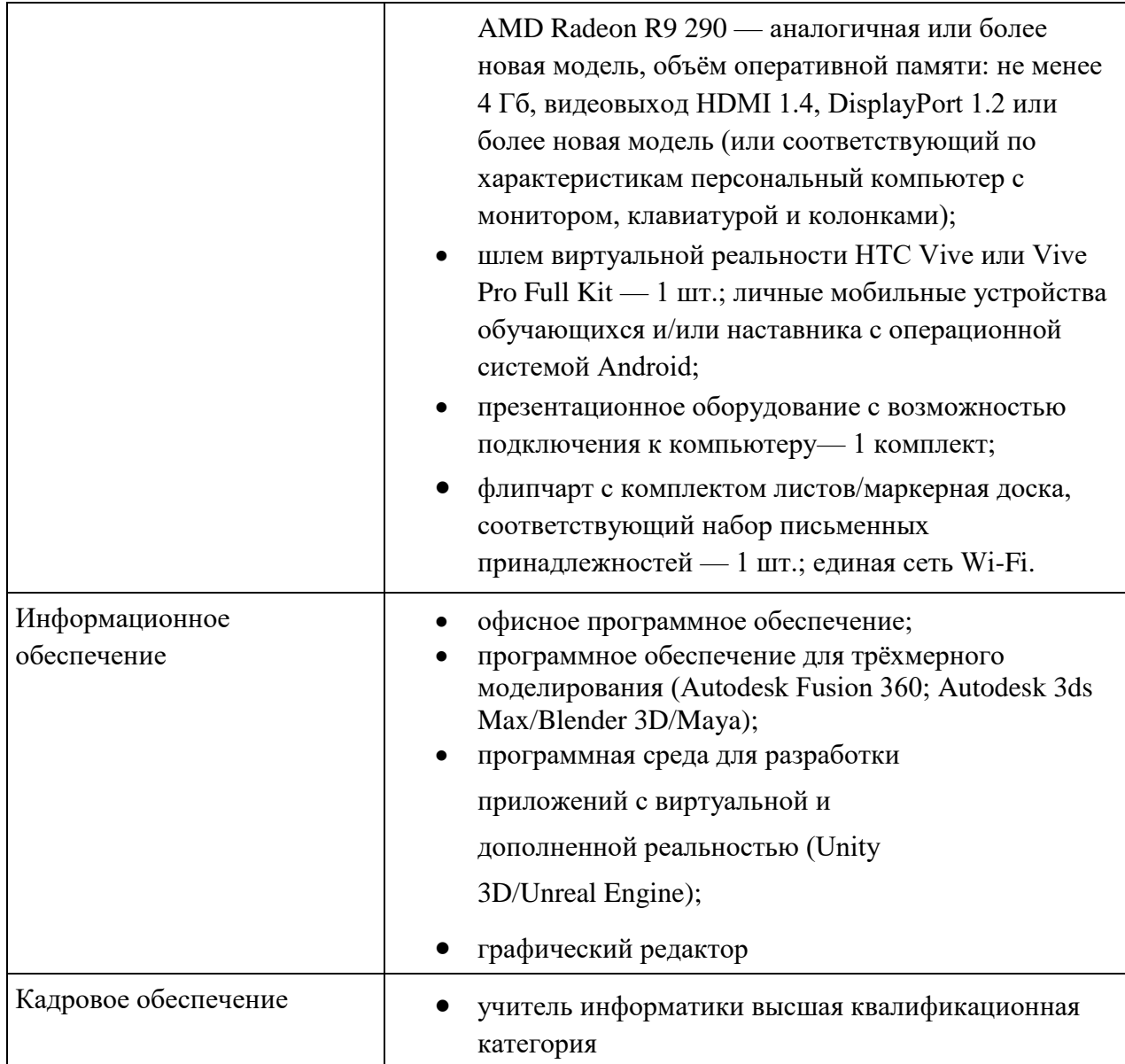

# 2.3. Формы аттестации

# <span id="page-8-0"></span>Формами аттестации являются:

- $3a$ чет
- <span id="page-8-1"></span>• Творческая работа

# 2.4. Оценочные материалы

Таблица 2.4.1

Оценочные материалы

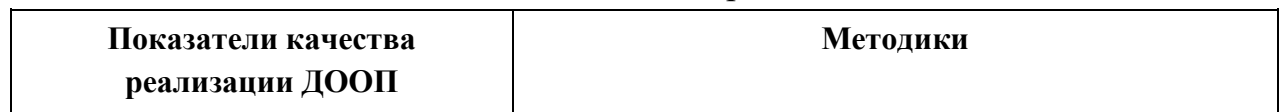

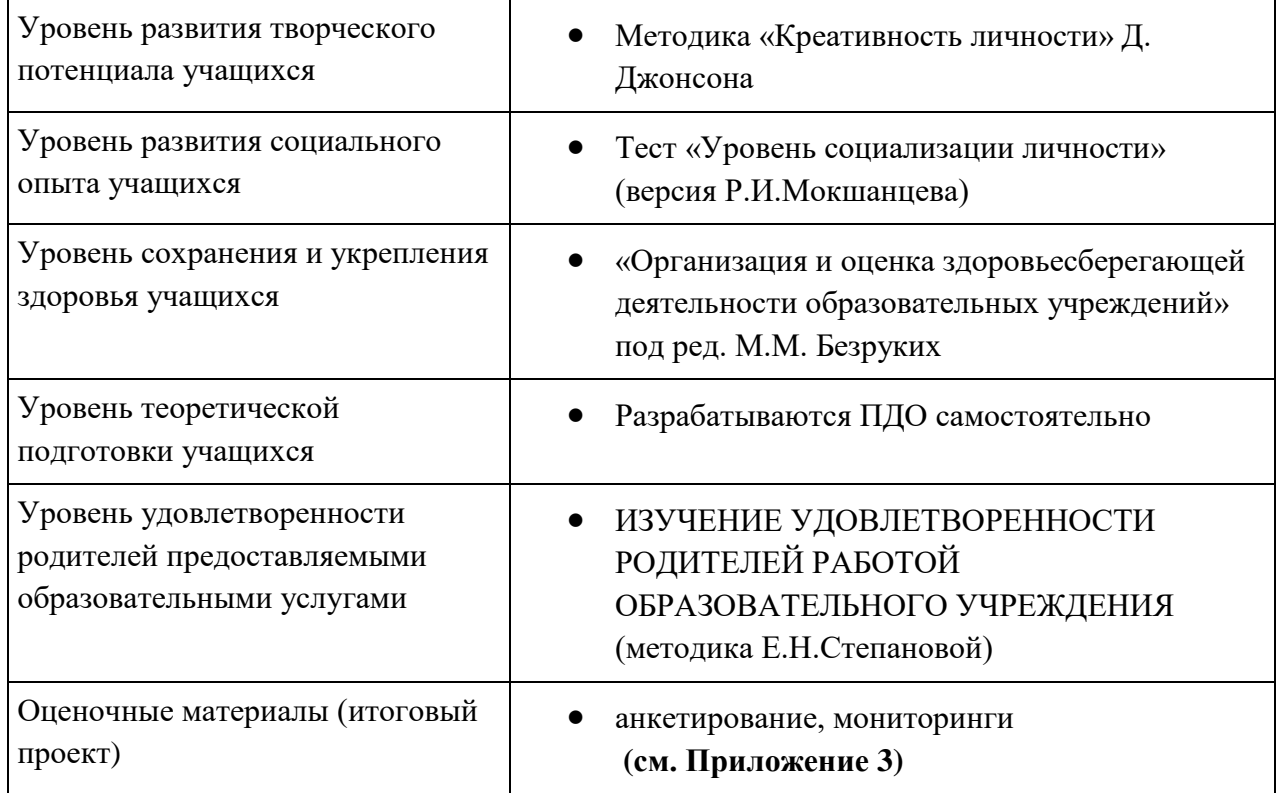

## **2.5. Методические материалы**

### <span id="page-9-0"></span>**Методы обучения:**

- Словесный
- Наглядный
- Объяснительно-иллюстративный
- Частично-поисковый
- Исследовательский
- Дискуссионный
- Проектный

### **Формы организации образовательной деятельности:**

- Индивидуальная
- Индивидуально-групповая
- Групповая
- Практическое занятие
- Защита проекта
- Мини-конференция
- Мастер-класс

### **Педагогические технологии:**

Поспелихинский район 2022 Технология коллективного взаимодействия

- Технология проблемного обучения
- Проектная технология

### **Типы учебного занятия:**

- лекция,
- семинар,
- мастер-класс

### **Дидактические материалы:**

Расходные материалы:

- бумага А4 для рисования и распечатки минимум 1 упаковка 200 листов;
- бумага А3 для рисования минимум по 3 листа на одного обучающегося;
- набор простых карандашей по количеству обучающихся;
- набор чёрных шариковых ручек по количеству обучающихся;
- $\bullet$  клей ПВА 2 шт.;
- клей-карандаш по количеству обучающихся;
- скотч прозрачный/матовый 2 шт.;
- скотч двусторонний 2 шт.;
- картон/гофрокартон для макетирования 1200\*800 мм, по одному листу на двух обучающихся;
- нож макетный по количеству обучающихся;
- лезвия для ножа сменные  $18 \text{ mm} 2 \text{ mT}$ .;
- ножницы по количеству обучающихся;
- коврик для резки картона по количеству обучающихся;
- линзы 25 мм или 34 мм комплект, по количеству обучающихся; дополнительно — PLA-пластик 1,75 REC нескольких цветов.
- Инструкции
- Технологические карты
- образцы изделий

## **2.6. Список литературы**

<span id="page-11-0"></span>1. Керлоу А. В. Искусство 3D-анимации и спецэффектов. /Пер. с англ. Е.В. Смолиной. – Москва: Вершина, 2015.

3. Уильямс Р. Аниматор: набор для выживания. Секреты и методы создания анимации, 3D-графики и компьютерных игр. – Москва: Эксмо, 2018.

4. Хахаев И.А. Свободный графический редактор GIMP. Первые шаги.

– Москва: ДМК Пресс, 2017.

5. Шелл Д. Геймдизайн. Как создать игру, в которую будут играть все.– Санкт-Петербург: Альпина Паблишер, 2020.

2. Прахов А.А. Самоучитель Blender 2.7. – Санкт-Петербург: БХВ-Петербург, 2016.

### **Интернет-ресурсы**

1. Инструкция по сборке Google Cardboard SDK: [Электронный ресурс]//сайт YouTube. URL: https://www.youtube.com/watch?v=mG5Bw9OMQZs.

2. Кронистер Дж. Blender Basics. Учебное пособие. /Пер. с англ.: Ю. Азовцев, Ю. Корбут: [Электронный ресурс]. – Москва:, 2011. URL: http://b3d.mezon.ru/index.php/Blender\_Basics\_3-rd\_edition.

3. Уроки по Blender: [Электронный ресурс]//сайт Blender 3D. URL: https://blender3d.com.ua/.

4. Уроки OpenSpace-3D: [Электронный ресурс]//сайт YouTube. URL:

https://www.youtube.com/playlist?list=PLprBF36y61IT1rH9il1vh0rGndXz ZppZo.

5. 3D-моделирование в Blender. Уроки. Детский технопарк РГСУ: [Электронный ресурс]//сайт YouTube. URL:

https://www.youtube.com/watch?v=aewSoFxp-i0

# Приложение 1

# Календарно-тематическое планирование

# **Учебно-тематический план.**

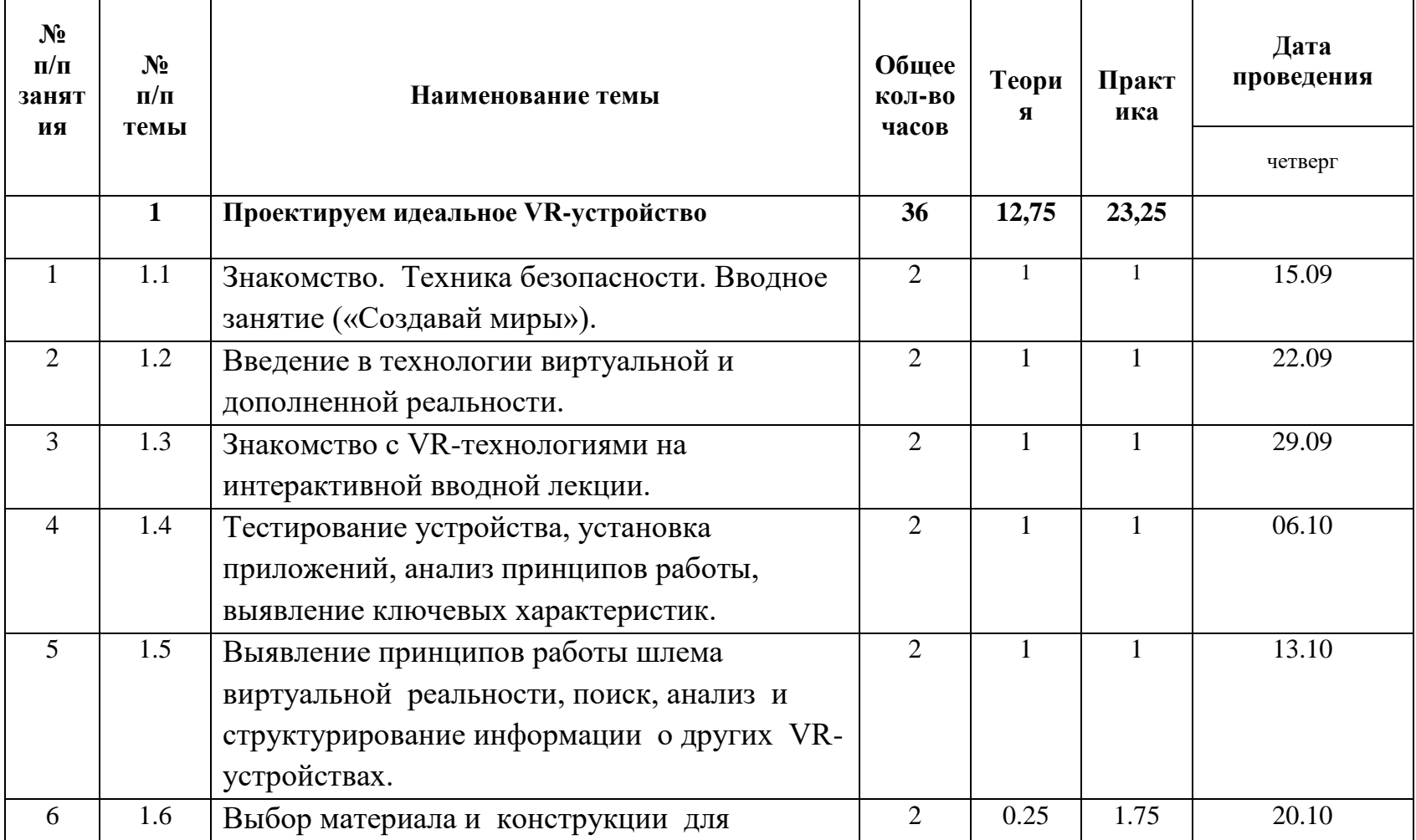

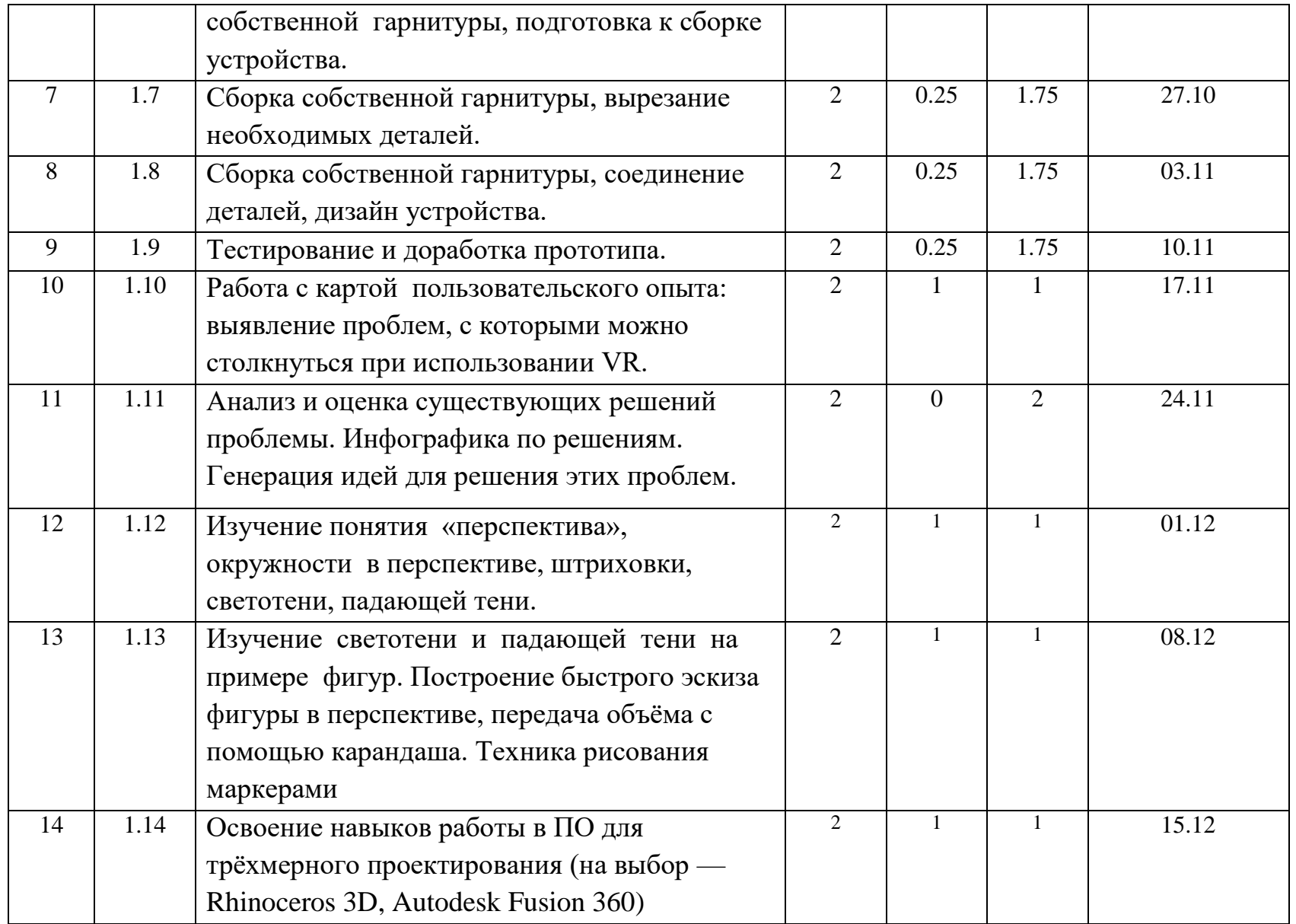

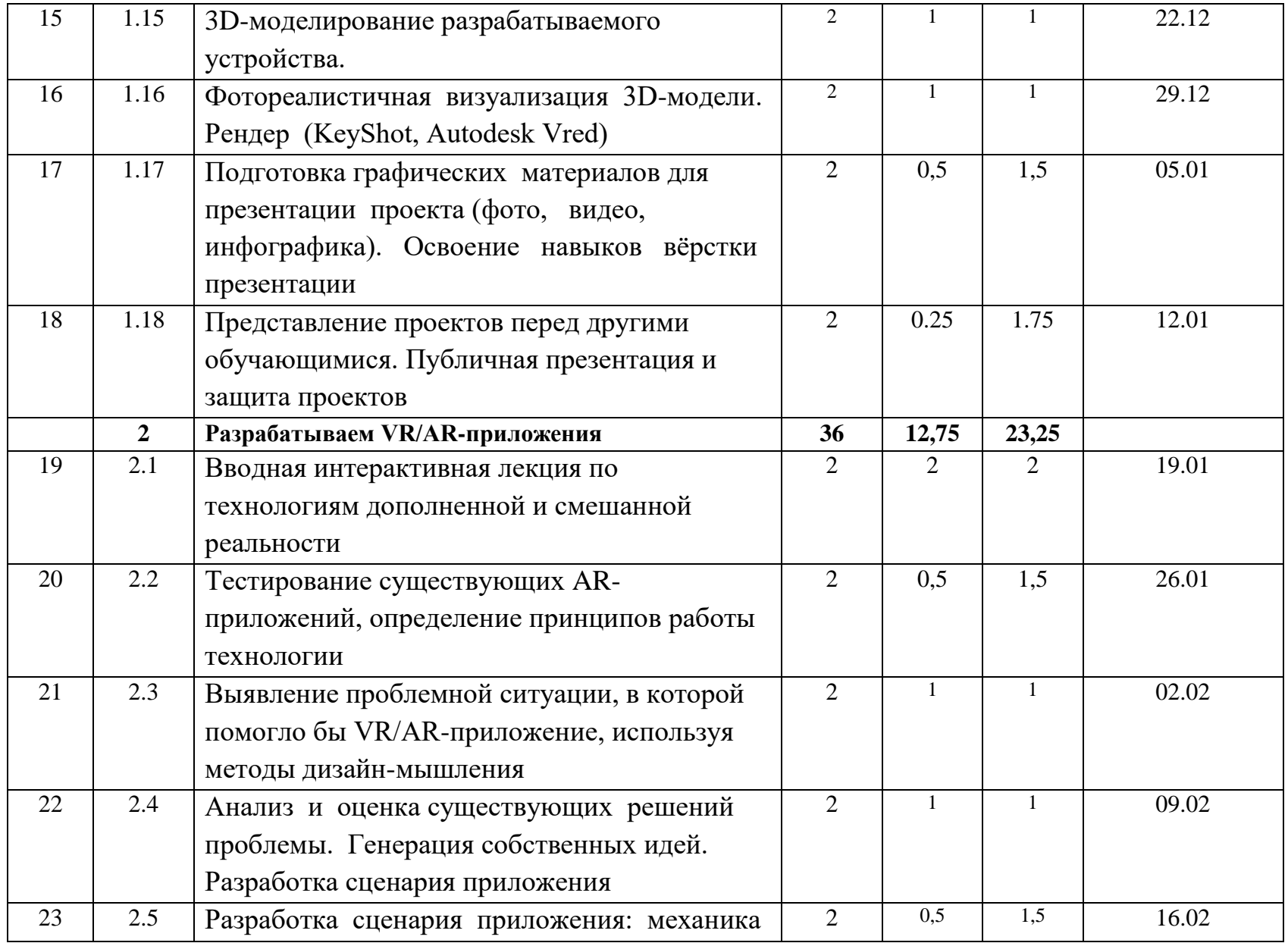

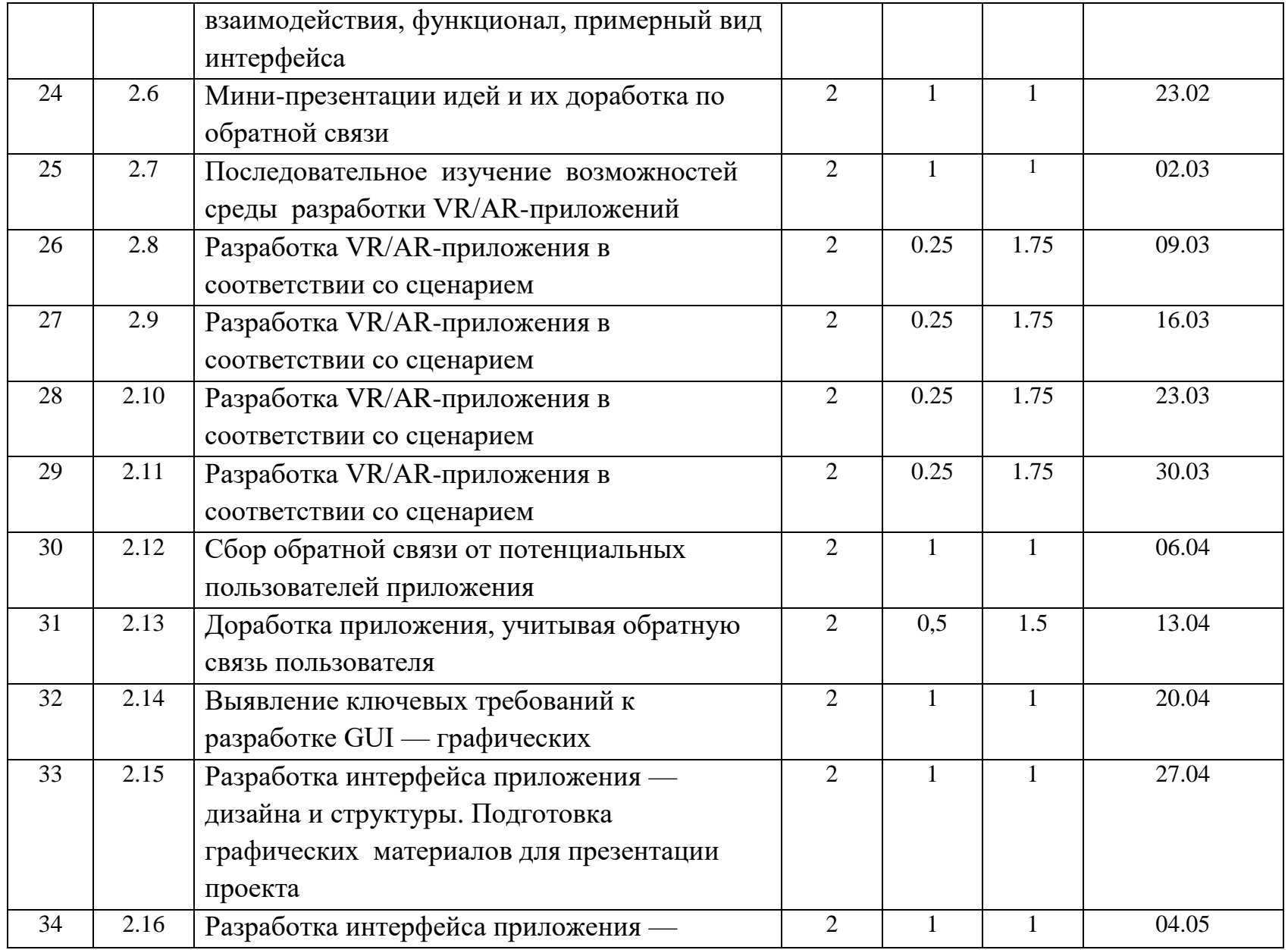

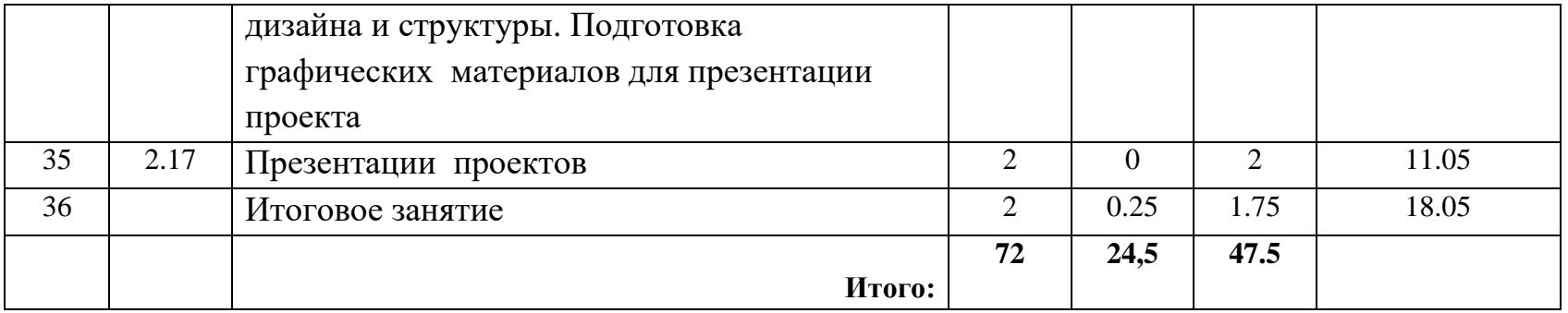

# Приложение 2

# Лист внесения изменений в рабочую программу

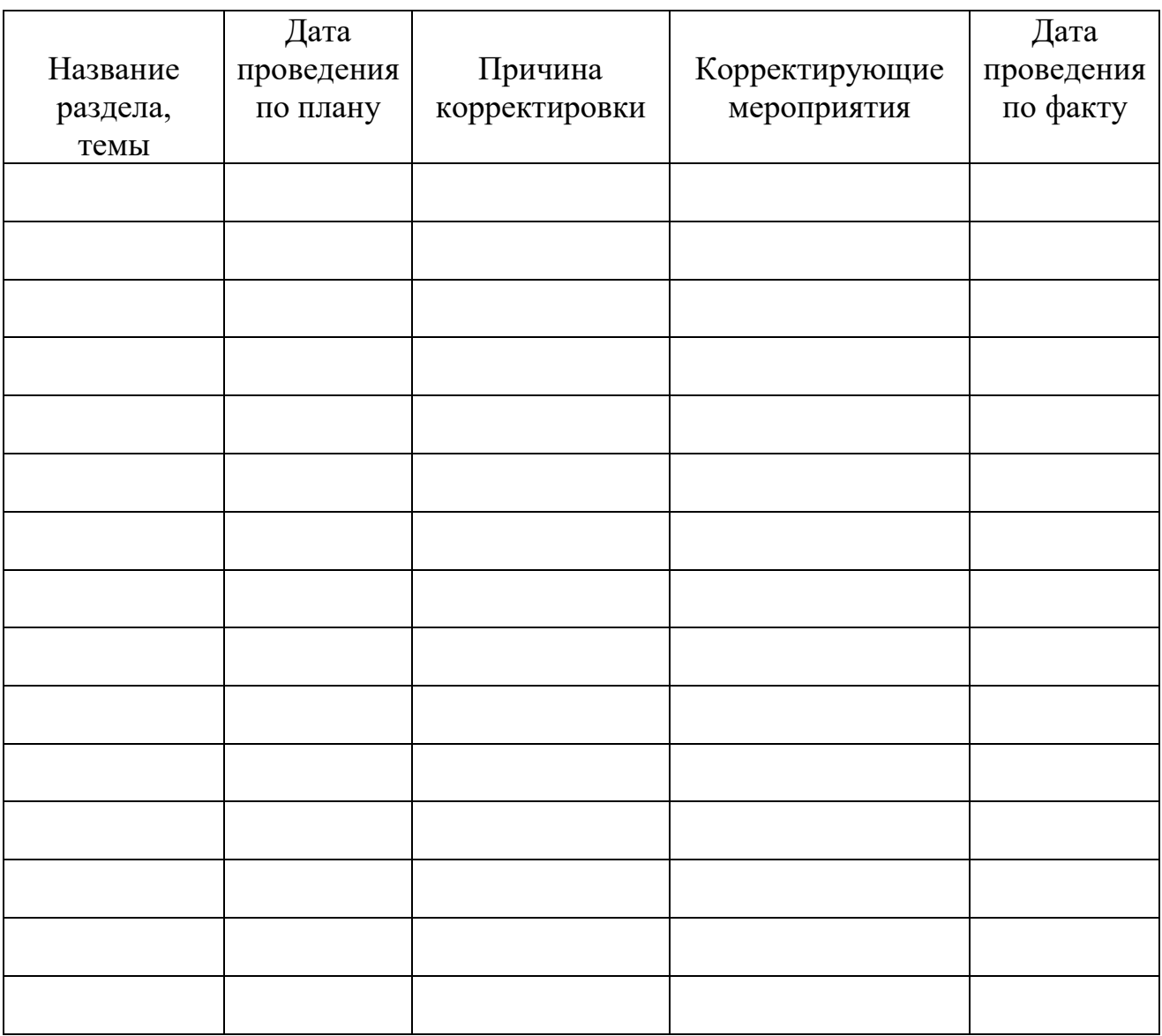

### Приложение 3

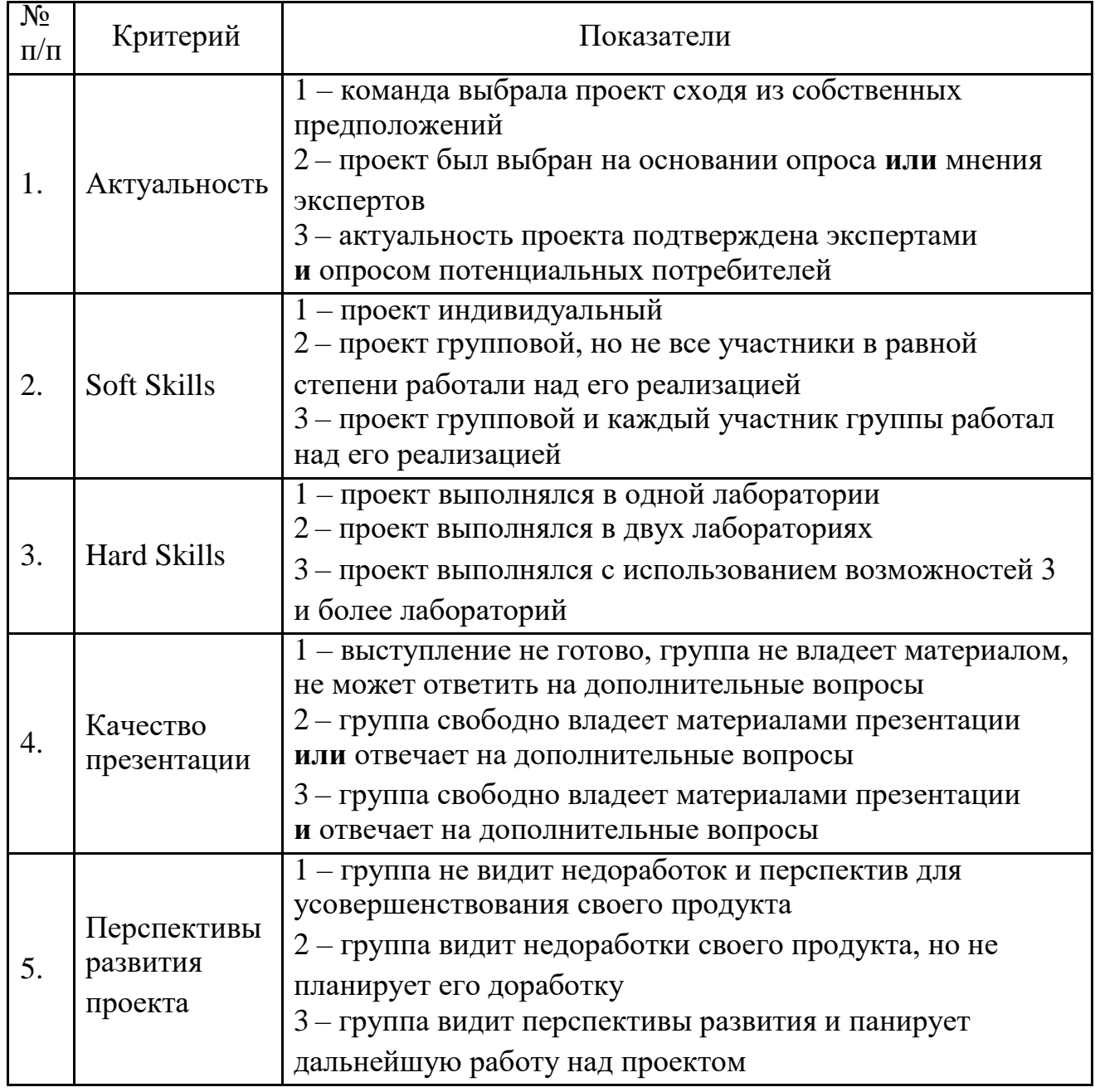

#### **Карта качества проекта**

Для оценки качества проекта подсчитывается среднее значение сумм баллов, выставленных приглашенными экспертами (не менее 3 экспертов). Результат определяется следующими показателями:

5-7 баллов – низкое,

8-12 баллов – среднее,

13-15 баллов – высокое.